#### **ФЕДЕРАЛЬНОЕ АГЕНТСТВО ПО ОБРАЗОВАНИЮ**

**ГОСУДАРСТВЕННОЕ ОБРАЗОВАТЕЛЬНОЕ УЧРЕЖДЕНИЕ ВЫСШЕГО ПРОФЕССИОНАЛЬНОГО ОБРАЗОВАНИЯ « САМАРСКИЙ ГОСУДАРСТВЕННЫЙ АЭРОКОСМИЧЕСКИЙ УНИВЕРСИТЕТ имени академика С.П. КОРОЛЕВА»**

# ЛАБОРАТОРНЫЙ ПРАКТИКУМ ПО ЭЛЕКТРОНИКЕ Часть 2

САМАРА 2006

Составитель Н.И. Лиманова

УДК 621.3

Лабораторный практикум по электронике. Часть 2 / Самар. гос. аэрокосм. ун-т; Сост. Н.И. Лиманова. -Самара, 2006.- 50 с.

Лабораторный практикум позволяет проводить лабораторные работы по электронике на реальных установках в лаборатории, а также с моделями схем на компьютерах с помощью программы Electronics Workbench.

Предназначен для студентов вузов, изучающих базовые курсы по электротехнике и электронике.

Печатается по решению Редакционно-издательского совета Самарского государственного аэрокосмического университета

Рецензенты: В.Н. Михелькевич, А.Г. Саноян

## **СОДЕРЖАНИЕ**

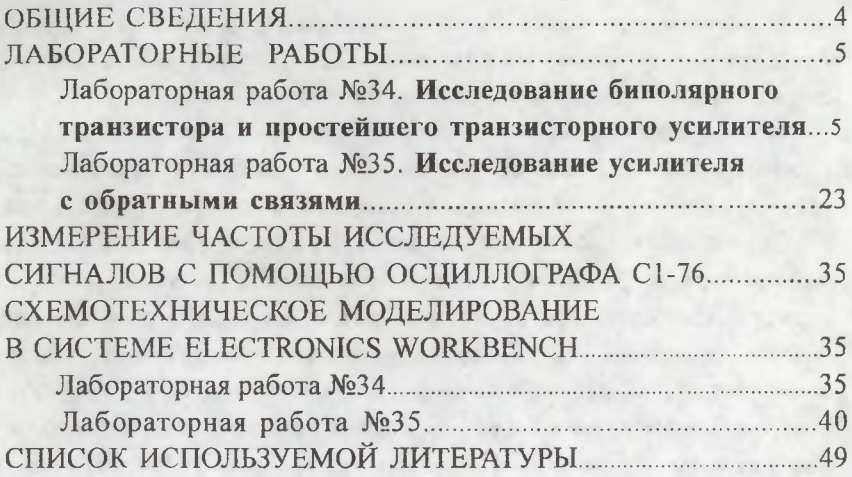

### **ОБЩИЕ СВЕДЕНИЯ**

Лабораторный практикум предназначен для изучения базовых разделов электротехники с помощью лабораторных работ и системы схемотехнического моделирования Electronics Workbench 5.12.

В лабораторном практикуме к лабораторным работам №34, 35 рассматриваются транзисторы, их характеристики и применение в однокаскадных и многокаскадных усилителях с обратными связями.

Успешное выполнение заданий, предусмотренных каждой лабораторной работой, возможно только при условии предварительного самостоятельного изучения материала по учебникам и рекомендованным пособиям. Однако материальная база не всегда позволяет проводить работы фронтальным методом, часто отсутствует синхронизация между разделами лекционного материала и лабораторными работами. Поэтому в каждую работу введены основные теоретические положения, позволяющие также обрабатывать результаты измерений.

Лабораторный практикум позволяет проводить исследования на установках как существующих, так и изготовленных в поздние годы. Он адаптирован одновременно для студентов вечерней и заочной форм обучения и предназначен также для виртуального проведения экспериментов упомянутых разделов курса лекций с использованием моделирования на компьютерах с помощью программы Electronics Workbench. Дисплейный класс позволяет студентам использовать более широкий класс измерительных приборов по сравнению с имеющимися на лабораторных стендах.

Работа в лаборатории с реальными установками и с моделями схем позволяет использовать более широкий круг приборов, разнообразие схем, расширяет кругозор экспериментаторов.

Лабораторный практикум ориентирован на студентов технических специальностей вузов, а также на инженеров, занимающихся экспериментальными исследованиями в области радиоэлектронной аппаратуры.

### **ЛАБОРАТОРНЫЕ РАБОТЫ**

#### **ЛАБОРАТОРНАЯ РАБОТА № 34**

### **ИССЛЕДОВАНИЕ БИПОЛЯРНОГО ТРАНЗИСТОРА И ПРОСТЕЙШЕГО ТРАНЗИСТОРНОГО УСИЛИТЕЛЯ**

**Цель работы:** ознакомление с принципом действия и основными характеристиками биполярного транзистора. Ознакомление с принципом действия и основными характеристиками простейшего транзисторного усилителя с общим эмиттером. Приобретение практических навыков в работе с полупроводниковыми усилительными устройствами.

### **1. Теоретические основы эксперимента**

### *L1. Принцип работы транзистора*

Для уяснения принципа действия транзистора как усилителя электрических сигналов необходимо предварительно ознакомиться со всеми подробностями физических явлений *в р - п -* переходе (лабораторная работа № 31).

Транзистор представляет собой совокупность двух *р - п*  переходов, имеющих одну общую область р или п типа, получившую название "базы" транзистора. При этом возможны два варианта реализации транзисторов, структурные схемы и условные обозначения которых представлены на рис. 34.1.Рассмотрим принцип действия транзистора на примере структуры *п - р - п.*

Приступая к рассмотрению, целесообразно обратить внимание на три момента, весьма важных для дальнейшего изложения:

1. Толщина базы транзистора чрезвычайно мала (0,5 - 1 мкм), и концентрация в ней ловушек электронов (т.е. дырок) невелика.

2. Рассматривая принцип действия *р - п -* перехода, мы оперировали понятием "открытое состояние диода". В то же время согласно рис. 31.4 следует, что при потенциалах менее 0,5 В можно говорить о частичном (неполном) открытии диода. Таким образом, можно варьировать величину прямого тока, в зависимости от величины разности потенциалов, подводимой к р - п - переходу.

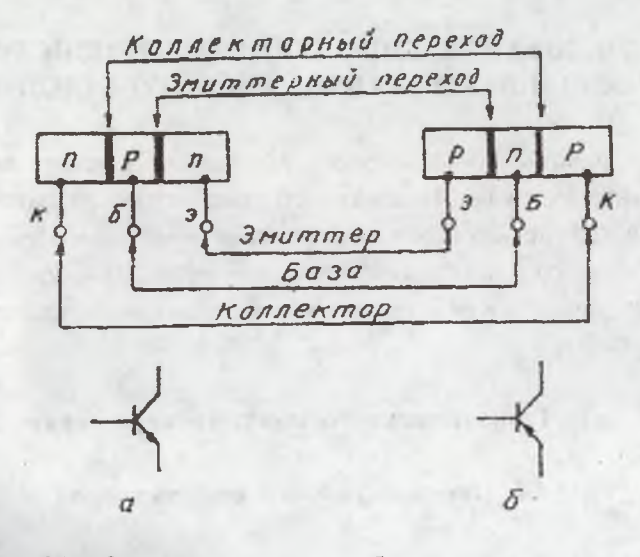

Рис. 34.1. Структура и условные обозначения транзисторов  $n-p-n(a)$   $n p-n-p(6)$  THIOB

3. Сопротивление открытого  $p - n$  - перехода по величине составляет 0,1 Ом, а закрытого -100 кОм. Рассмотрим электрическую цепь, представленную на рис.34.2, а. Принимая во внимание полярность подключения источника напряжения Е., к транзистору можно заключить, что коллекторный переход будет закрыт ( $r_{K-E}$  = =100 кОм), а эмиттерный переход, казалось бы, открыт ( $r_{3-5}$  = =0,1 Ом). Однако, принимая во внимание величину напряжения на "открытом" эмиттерном переходе, равную 10-5 В, и характер начального участка ВАХ прямого тока (см. рис. 34.2,а), следует, что и эмиттерный переход также практически будет закрыт.

Подключим теперь к базовой и эмиттерной клеммам транзистора источник напряжения  $E_{B-3} \leq E_{K-3}$  с соблюдением полярности согласно рис. 34.2,6. В этом случае напряжение на эмиттерном переходе будет поддерживаться источником на уровне  $E_{\mathcal{B}-3}$  (а не

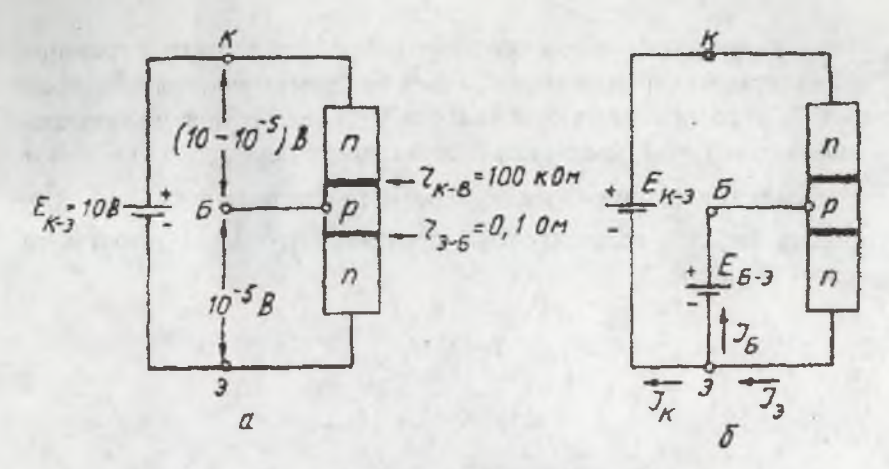

Ряс. 34.2. К объяснению принципа эффекта усиления

10 В), и он уже действительно будет открыт, причем величина тока, протекающего через него, будет определяться напряжением источника Е. Очевидно, что ток, протекающий через эмиттерный переход в базу, будет обусловлен свободными электронами, содержащимися в *п* - полупроводнике эмиттера. Проследим за дальнейшей судьбой этих электронов, проникающих в базовую область транзистора. Они могут устремиться к базовой клемме и тем самым создать круговой ток  $I<sub>5</sub>$  через источник напряжения  $E_{K-2}$ . Однако есть и другой путь их дальнейшего перемещения. Поскольку толщина базы чрезвычайно мала, они могут успеть продиффундировать через нее к коллекторному переходу, не будучи захваченными ловушками (дырками) р - полупроводника базы. Электроны, достигшие границы коллекторного перехода со стороны базы, попадают в весьма благоприятные условия для дальнейшего перемещения к коллекторному выводу транзистора. Действительно, учитывая полярность включения источника  $E_{K-3}$ , следует, что только собственным электронам коллектора (п - полупроводник) "запрещено" двигаться к базовому электроду, а посторонним, оказавшимся вдруг в р - полупроводнике базового слоя, плюсовая клемма источника на коллекторе благоприятствует перемещению к коллектору. Таким образом, чем меньше толщина базы, тем больше вероятность того,

что электроны, проникающие из эмиттера в базу, достигнут границы коллекторного перехода и тем самым не примут участия в базовом токе  $I<sub>E</sub>$ . В современных транзисторах 99% электронов, инжектированных эмиттером, достигают коллекторного перехода и участвуют в создании коллекторного тока  $I_k$  через источник питания  $E_{k-2}$ . Если принять за 100% величину тока, протекающего через эмиттер, то можно записать:

 $I_2 = I_k + I_k$ 

**100% =99% + 1%.**

Из этого соотношения непосредственно следует, что малые изменения величины напряжения  $E_{E-3}$  приводят к значительному изменению тока  $I_3$ , а следовательно  $I_k$ . В данном случае можно сказать и так, что весьма малый ток  $I_5$  "управляет" большим током  $I_8$ . В этом и состоит сущность эффекта усиления электрических сигналов транзистором.

### *1.2. Усилительные свойства транзисторов*

Предположим, что в цепь эмиттера последовательно с источником  $E$  включен источник переменного напряжения  $U_{\text{RX}}$ , которое подлежит усилению. В цепь коллектора включено нагрузочное сопротивление  $R_H$ (рис. 34.3).

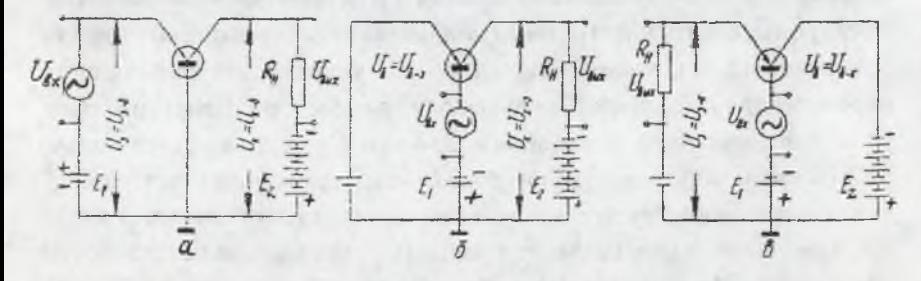

**Рис. 34.3. Схемы включения транзисторов: а) с общ ей базой; б) с общим эмиттером; в) с общим коллектором**

При изменении  $U_{RX}$  соответственно изменяется  $I_{3}$ . Закон изменения тока  $I_K$  повторяет изменение  $I_3$ . Постоянное напряжение смещения  $E_1$ , подаваемое в цепь эмиттера помимо  $U_{BY}$ , обеспечивает положительный потенциал эмиттера относительно базы, необходимый для инжекции дырок в области базы. Связь между эмиттерной и коллекторной цепями характеризуется коэффициентом передачи тока

$$
\alpha = \frac{\Delta I_K}{\Delta I \cdot 3} = (0.95 - 0.99).
$$

Эмиттерный переход, включенный в проводящем направлении,

имеет относительно малое сопротивление  $R_{BX} = \frac{\Delta U_3}{\Delta I_2} = r_3$ , состав-

ляющее десятки Ом. В связи с этим небольшое изменение напряжения  $\Delta U_3$  приводит к значительному изменению тока  $I_3$ .

Напротив, даже существенные изменения обратного напряжения на коллекторном переходе практически не влияют на коллекторный ток, так как он создается неосновными носителями. Поэтому включение больших нагрузочных сопротивлений в коллекторную цепь не меняет величины коллекторного тока, если напряжение источника коллекторного питания Е, достаточно велико и переход остается обратносмещенным даже при максимальных токах коллектора. При этом переменная составляющая тока коллектора, практически равная переменным составляющим тока эмиттера, создает на нагрузочном сопротивлении  $R_H$  переменное падение напряжения  $U_{RMX}$ , которое во столько раз больше  $U_{RX}$ , во сколько раз  $R_H$  больше  $R_{RX}$ .

Коэффициент усиления по напряжению  $K_V = \frac{\Delta U_{BLX}}{\Delta U_{BV}} = \frac{\Delta I_K R_H}{\Delta I_3 r_3}$ 

Поскольку 
$$
\Delta I_K \approx \Delta I_3
$$
,  $K_H = \frac{R_H}{r_3}$ .

Коэффициент усиления по току  $K_i = \frac{\Delta I_K}{\Delta I_2} = \alpha$ 

Коэффициент усиления по мощности

$$
K_p = \frac{P_{BblX}}{P_{BX}} = \frac{\Delta I_K^2 R_H}{\Delta I_3^2 r_3} \approx \frac{R_H}{r_3} \approx K_H K_i.
$$

Как и в любом другом усилителе, усиление мощности с помощью транзистора происходит за счет энергии источника питания. Транзистор выполняет функцию регулятора, который под действием слабого сигнала  $U_{\text{BY}}$ , введенного в цепь с малым сопротивлением, изменяет ток в выходной цепи, обладающей большим сопротивлением.

#### 1.3. Схемы включения транзисторов

В транзисторах возможны три основные схемы включения: с общей базой (см. рис.34.3,а), с общим эмиттером (см. рис. 34.2, б), с общим коллектором (см. рис. 34.3 в).

Каждая схема своим названием обязана общей точке входной и выходной цепи.

Схема с общей базой (ОБ) рассматривалась ранее. Входной ток  $I_3$ , выходной ток  $I_k$ , причем  $I_3 > I_k$ . Усиления по току нет. В схеме с ОБ достигается усиление по напряжению и мощности.

В схеме с общим эмиттером (ОЭ) входным током является ток базы  $I_{\kappa}$ , выходным - ток коллектора  $I_{\kappa}$ .

$$
\Delta I_E = \Delta I_3 - \Delta I_K = \Delta I_K \left(\frac{1}{\alpha} - 1\right).
$$

Так как  $\alpha$ =(0,95 -0,99), то коэффициент усиления по току

$$
K_{\bar{i}} = \frac{\Delta I_K}{\Delta I_3} = 20 - 100.
$$

Коэффициент усиления по напряжению для схемы с ОЭ имеет примерно ту же величину, что и в схеме с ОБ, следовательно, значительно выше; коэффициент усиления по мощности  $K_p = K_H \cdot K_i$ оказывается значительно выше, чем для схемы с ОБ, и может составлять несколько тысяч. Благодаря дополнительным положительным свойствам каскада - относительно высокому входному сопротивлению (малый ток  $I<sub>E</sub>$ ) и возможности питания цепей базы и непей коллектора от одного источника - схема с ОЭ наиболее предпочтительная.

В схеме с общим коллектором (ОК) входным током является ток базы, выходным - ток эмиттера  $I_2$ . Усиление тока здесь больше, чем в схеме с ОЭ, так как выходной ток  $I_2 > I_K$ . Входное напряжение U<sub>RV</sub>, приложенное между базой и коллектором, равно сумме выходного напряжения  $U_{RMY}$  и напряжения участка эмиттер-базы  $U_{2-F}$ :

$$
U_{BX} = U_{BbIX} + U_{3-b}
$$

Выходное напряжение получается меньше входного. Коэффициент усиления  $K_{II} = 0.9 - 0.95$ , а усиление по мощности несколько меньше коэффициента усиления по току. Схема с ОК является аналогом ламповой схемы катодного повторителя. Она имеет большое входное сопротивление (до сотен кОм), малое выходное сопротивление (десятки и сотни Ом) и служит для согласования сопротивлений между отдельными каскадами усилителя или между выходом усилителя и низкоомной нагрузкой.

### 1.4. Статические характеристики и параметры транзистора

Вариант включения транзистора с ОЭ является наиболее распространенным. Схема включения транзистора с общим эмиттером изображена на рис. 34.5.

Поскольку в транзисторе имеют место два замкнутых круговых тока  $(I<sub>6</sub>, I<sub>K</sub>)$ , то его состояние однозначно определяется двумя семействами вольт-амперных характеристик (ВАХ):

1. Входная ВАХ:  $I_F = \varphi(U_{F-2})$  при  $U_{K-2} = \text{const}$ .

2. Выходная ВАХ:  $I_K = \varphi(U_{K-3})$  при  $I_K$ =const.

Типичный вид входной и выходной ВАХ представлен на рис.34.4.

После проведенного рассмотрения не вызывает удивления поразительное сходство входных ВАХ транзистора (особенно при  $U_{K-3}=0$ ) с ВАХ диода, находящегося в открытом состоянии

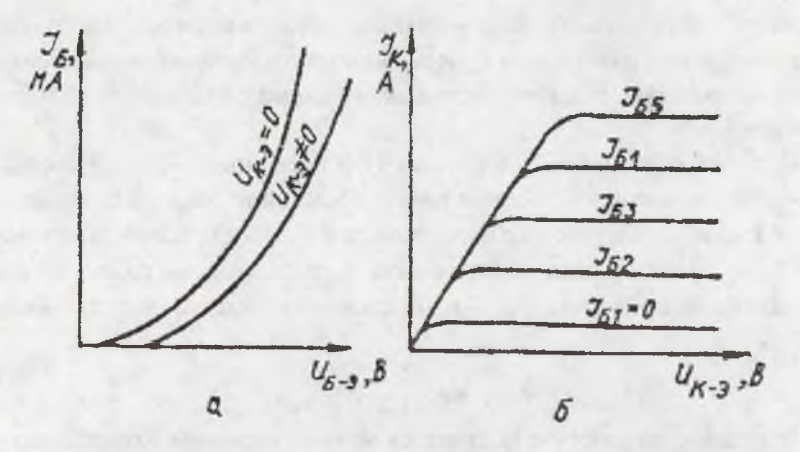

**Рис.34.4. Статические вольт-амперные характеристики биполярного транзистора**

(см. рис. 31.4 л.р.  $N_2$  31), выходных ВАХ транзистора (особенно при  $I<sub>E</sub>=0$ ) с ВАХ диода, находящегося в закрытом состоянии. Следует только заметить, что некоторые смещения входной ВАХ транзистора при  $U_{K-2} \neq 0$  обусловлены проникновением (тонкая база!) электрического поля коллекторного перехода в эмиттерный переход.

Выходная ВАХ разделяется на две области. Первая область (малых напряжений на коллекторе) характеризуется сильной зависимостью  $I_k$  от  $U_{k,3}$ . Эта область (насыщения транзистора) нерабочая. Во второй области ток  $I_K$  практически не зависит от напряжения коллектора и область - рабочая.

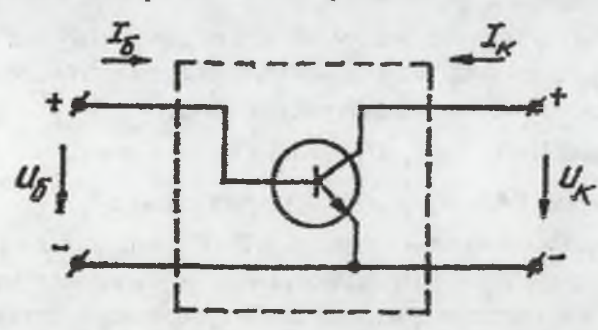

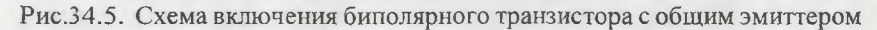

Если принять, что токи и напряжения в транзисторе не выходят за пределы линейных участков, то транзистор можно считать линейным элементом и описать его следующей системой уравнений (для приращения токов и напряжений):

$$
\Delta U_E = R_{BX} \Delta I_B + k_{oc} \Delta U_K
$$
  
\n
$$
\Delta I_K = \beta \Delta I_B + \frac{1}{R_{BUX}} \Delta U_K
$$
\n(34.1)

Здесь коэффициенты уравнений - дифференциальные физические параметры:

 $R_{BX}$ - входное дифференциальное сопротивление транзистора;

 $k_{oc}$  - коэффициент внутренней обратной связи (обычно можно пренебречь внутренней обратной связью ввиду ее малости  $k_{OC} = 0$ );

 $\beta$ - коэффициент усиления по току в схеме с общим эмиттером (обычно);

- выходная дифференциальная проводимость транзистора  $R_{BbIX}$ 

(обычно мала и ею часто пренебрегают, считая, что  $\frac{1}{R_{BLIV}} = 0$ ).

Значения дифференциальных параметров транзистора можно определить из вольт-амперных характеристик, используя следующие выражения:

$$
\beta = \frac{\Delta I_K}{\Delta I_E}, \ U_{K-3} = \text{const};
$$

$$
R_{BX} = \frac{\Delta U_{B-3}}{\Delta I_E}, \ U_{K-3} = \text{const};
$$

$$
R_{BbIX} = \frac{\Delta U_{K-3}}{\Delta I_K}, I_E = \text{const}.
$$

Для удобства анализа любой схемы включения транзистора используют смешанную систему h-параметров, представляя транзистор в виде четырехполюсника (рис. 34.6).

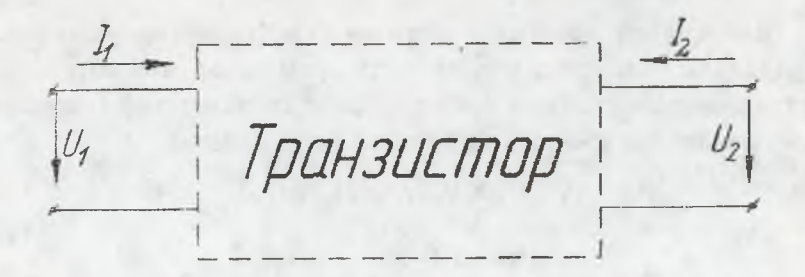

Рис. 34.6. Транзистор-четырехполюсник

В системе уравнений, описывающей четырехполюсник в матричной или обычной форме:

$$
\begin{vmatrix} \Delta U_1 \\ \Delta I_2 \end{vmatrix} = \begin{vmatrix} h_{11} & h_{12} \\ h_{21} & h_{22} \end{vmatrix} \cdot \begin{vmatrix} \Delta I_1 \\ \Delta U_2 \end{vmatrix}, \text{ with } \begin{cases} \Delta U_1 = h_{11} \Delta I_1 + h_{12} \Delta U_2, \\ \Delta I_2 = h_{21} \Delta I_1 + h_{22} \Delta U_2. \end{cases}
$$

За независимые величины принимают входной ток  $I_i$  и выходное напряжение  $U_2$ .

Дифференциальные коэффициенты, или h-параметры имеют следующий смысл:

$$
h_{11} = \frac{\Delta U_1}{\Delta I_1}\bigg|_{\Delta U_2 = 0} \approx R_{BX} \text{ - exoginoe componentивлени: } \text{ 1.1 } \text{ K} \text{r.}
$$

замыкании (к.з.) на выходе;

$$
h_{12} = \frac{\Delta U_1}{\Delta I_1}\Big|_{\Delta I_1 = 0} \approx h_{oc}
$$
- коэффициент внутренней обратной связи

при холостом ходе (х.х.) на входе;

 $h_{21} = \frac{\Delta I_2}{\Delta I_1}\Big|_{\Delta U_2 = 0} \approx \beta$ -коэффициент усиления по току при к.з. на

выходе;

$$
h_{22} = \frac{\Delta I_2}{\Delta U_2}\bigg|_{\Delta I_1 = 0} \approx \frac{1}{R_{BbIX}} - \text{выходная проводимость при х.x. на входе.}
$$

#### 1.5. Эквивалентная схема замещения транзистора

В соответствии с уравнениями (34.1) можно рассмотреть эквивалентную схему замещения транзистора. Если пренебречь малым коэффициентом  $k_{00}$ , то эквивалентная схема замещения будет иметь вид, показанный на рис. 34.7.

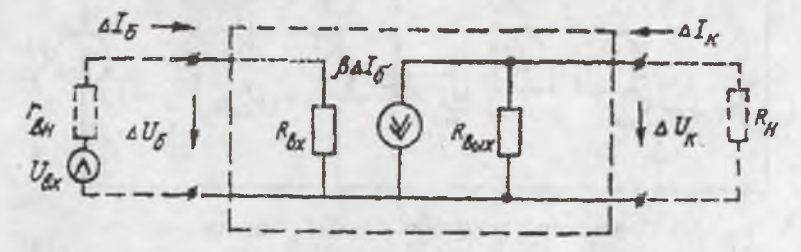

Рис.34.7. Эквивалентная схема замещения биполярного транзистора и простейшего усилителя напряжения

При подключении входной (базовой) цепи транзистора к источнику переменного напряжения  $U_{RX}$  с внутренним сопротивлением  $r_{BH}$ , а выходной цепи (коллекторной) к нагрузке с сопротивлением R<sub>H</sub> можем (с помощью схемы замещения) определить коэффициент усиления простейшего усилителя с общим эмиттером по следующей формуле:

$$
k_U = \frac{\Delta U_H}{\Delta U_{BX}} = \left(\frac{\beta}{r_{BH} + R_{BX}}\right) \left(\frac{R_H}{1 + \frac{R_H}{R_{BMX}}}\right) \approx \frac{\beta R_H}{r_{BH} + R_{BX}}
$$

Отсюда видим, что коэффициент усиления усилителя зависит не только от параметров транзистора, но и от параметров источника входного сигнала и нагрузки.

### 1.6. Нагрузочный режим однокаскадного усилителя переменного тока

Схема простейшего однокаскадного усилителя с общим эмиттером изображена на рис.34.8. Здесь источник напряжения смещения *Uqm ^* резистор *Rg* предназначены для задания начальных значений токов и напряжений в транзисторе, соответствующих выбранному режиму работы.

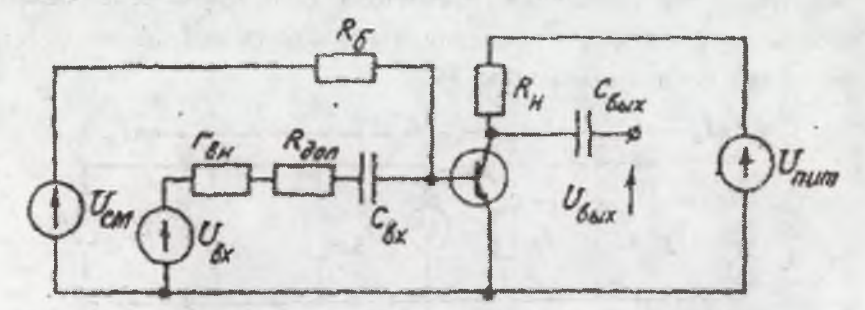

Рис.34.8. Простейший усилитель в схеме с общим эмиттером

Существует несколько режимов работы усилителя. В режиме "А" обеспечиваются минимальные искажения формы усиливаемых сигналов. В этом режиме начальная рабочая точка (соответствующая начальным значениям токов и напряжений) выбирается в середине интервалов возможных изменений токов и напряжений. Наиболее наглядно это можно показать на графике рис. 34.9, где линия 4 соответствует вольт-амперной характеристике резистора нагрузки. Здесь н.р.т.- начальная рабочая точка транзистора. На графике видно, как напряжение питания усилителя  $(U_{\Pi UT})$  распределяется между транзистором и нагрузкой в соответствии с уравнением

$$
U_{\Pi HT} = U_K + I_K R_H
$$

Сила тока в коллекторной цепи определяется током базы по формуле (34.1). Регулируя *Uqm* или *Rg,* можно изменить ток базы и выбрать желаемое начальное положение рабочей точки.

Источник переменного входного напряжения *Ugx* создает приращение тока базы, что приводит к соответствующим приращениям тока коллектора. При этом рабочая точка транзистора может перемещаться по нагрузочной линии 4 (рис. 34.9) от точки "а" до точки "б".

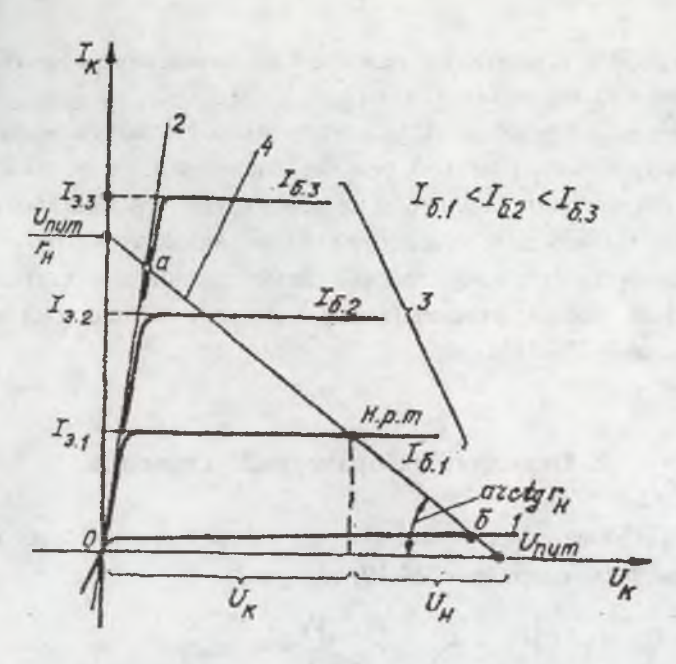

Рис.34.9. Выходные характеристики транзистора в схеме с общим эмиттером

1.7. К.п.д. усилителя

С энергетической точки зрения усилитель - это регулятор, регулирующий передачу энергии от источника питания к нагрузке. Поэтому к.п.д. усилителей определяется как отношение полезной мощности, поступающей в нагрузку, к мощности, потребляемой усилителем от источника питания:

$$
\eta = \frac{P_{BbIX}}{P_{HHT}} = \frac{U_{BbIX}I_{BbIX}}{U_{HHT}I_{HPT}},
$$

или, переходя к амплитудным значениям, получим для синусоидальных входных и выходных напряжений

 $\eta = \frac{U_{BBIX m} I_{BBIX m}}{2U_{BUT} I_{HPT}}$ 

При работе усилителя в режиме "А" начальная рабочая точка выбирается таким образом, что  $U_{RbIX,m}$  < 0,5  $U_{HUT}$ , а  $I_{BbIX,m}$  <  $I_{HPT}$ . Следовательно, в режиме "А" усилители имеют низкий коэффициент полезного действия. Для этого режима максимум к.п.д. не превышает 25%. Поэтому такие усилители не используются в мощных цепях. Лля усиления больших мощностей обычно используют режим "В", обеспечивающий (при двухтактной схеме) сравнительно небольшие искажения формы усиливаемых сигналов и высокий к.п.д., лостигающий 70 - 78%.

#### 2. Описание лабораторной установки

2.1. Лабораторная установка для снятия статических характеристик транзистора (рис. 34.10) содержит:

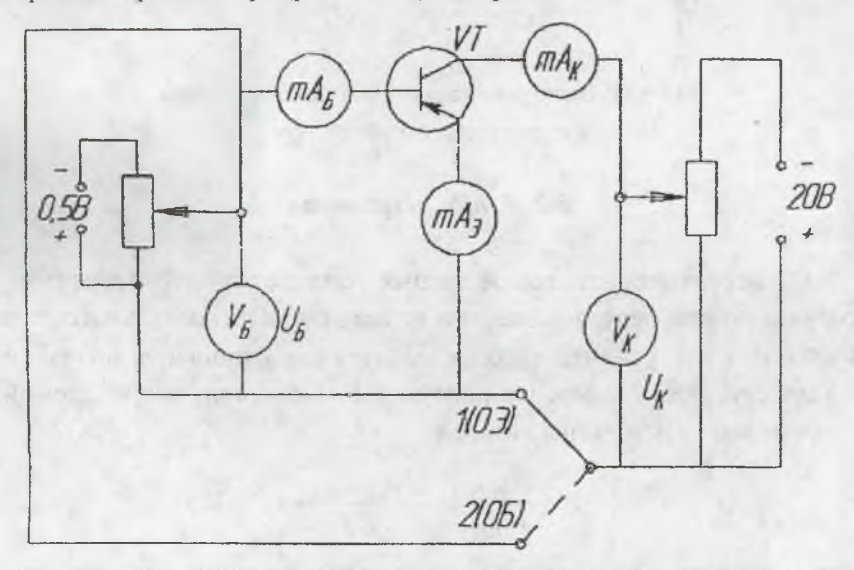

Рис. 34.10

- 1) исследуемый транзистор VT p-n-p типа;
- 2) источник постоянного напряжения смещения 0,5В;

4) режимное сопротивление  $R_1$ , к которому через разделительный конденсатор  $C_{2BBX}$  параллельно присоединено сопротивление нагрузки  $R_H$ ;

5) разделительный конденсатор  $C_{1BX}$ , не пропускающий постоянное напряжение базового смещения на источник переменного тока входного напряжения.

6) конденсатор  $C_{2BMY}$ , позволяющий снимать переменную составляющую усиленного напряжения с сопротивления нагрузки.

### 3. Порядок выполнения экспериментальной части лабораторной работы

3.1. При изучении работы транзистора в статическом режиме снимаются характеристики:

а) входные  $I_E = f(U_E)$  при  $U_K$ =const;

б) выходные  $I_K = f(U_K)$  при  $I_K$ =const.

Входные характеристики снимаются при неизменных напряжениях на коллекторе:  $U_{K1}$ =0,  $U_{K2}$ =5В,  $U_{K3}$ =10В,  $U_{K4}$ =20В. Ток базы  $I<sub>E</sub>$  контролируется микроамперметром  $\mu A<sub>E</sub>$ , а напряжение базы  $U<sub>E</sub>$ вольтметром  $V_F$ , функции которого выполняет микроамперметр с последовательно включенным сопротивлением.

Выходные характеристики снимаются при неизменных токах на базе:  $I_{E1}$ =0,04mA,  $I_{E2}$ =0,08mA,  $I_{E3}$ =0,12mA,  $I_{E4}$ =0,16mA,  $I<sub>E5</sub>=0,20$  mA. Ток коллектора  $I<sub>K</sub>$  контролируется миллиамперметром  $mA_K$ , ток эмиттера  $I_2$  -  $mA_2$ .

$$
I_5 = I_3 - I_K.
$$

Напряжение коллектора  $U_K$  контролируется вольтметром  $V_K$ , функции которого выполняет микроамперметр с последовательно включенным сопротивлением. Результаты измерений свести в табл. 34.1 и 34.2.

Таблица 34.1

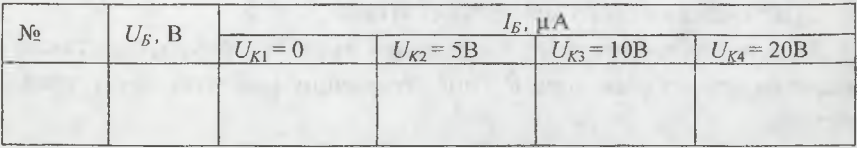

20

Таблина 34.2

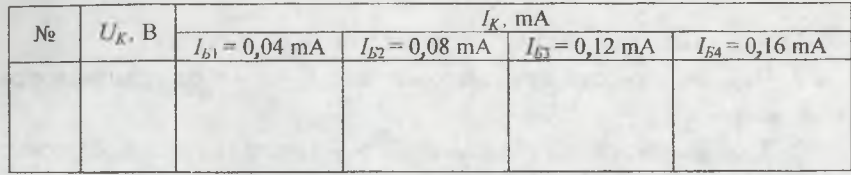

По полученным характеристикам рассчитать коэффициенты усиления по току  $\alpha, \beta$  и сопротивления  $R_{RX}$ ,  $R_{RMX}$  или *h*-параметры.

3.2. При изучении одиночного каскада усиления переменного тока по схеме ОЭ снимаются амплитудные характеристики  $U_{BbX} = f(U_{BX})$ при f = const, определяются коэффициенты усиления по напряжению  $K_U$ . Напряжение  $U_{BX}$  подается и регулируется от внешнего генератора, например ГЗ-33. Напряжение  $U_{RMX}$  регистрируется внешним электронным вольтметром на сопротивлении нагрузки, включаемом параллельно режимному сопротивлению R<sub>3</sub>.

Экспериментальные и расчетные значения заносятся в табл. 34.3

Таблица 34.3

| $N_{2}$ | Экспериментальные |                | Расчетные                       |
|---------|-------------------|----------------|---------------------------------|
|         | $U_{BX}$ , mB     | $U_{BbIX}$ , B | $K_U = \frac{U_{BbIX}}{U_{BX}}$ |
|         |                   |                |                                 |

#### 4. Содержание отчета

1. Графики статических характеристик транзистора с указанием масштаба и значений силы тока и напряжений.

2. Результаты экспериментального определения входного и выходного сопротивлений, статического коэффициента усиления по току.

3. Результаты определения коэффициента усиления транзистора по току в схеме с общим эмиттером, коэффициента усиления по напряжению и к.п.д. однокаскадного усилителя переменного тока.

#### 5. Вопросы к защите

1. Что такое транзистор и для чего он используется?

2. Чем отличаются транзисторы типа  $p - n - p$  от транзисторов типа  $n - p - n$ ?

3. Каково назначение элементов в усилителе, схема которого изображена на рис.34.7?

4. Каким максимальным к.п.д. может обладать усилитель?

5. Может ли простейший транзисторный усилитель с общим эмиттером иметь коэффициент усиления по напряжению больше, чем значение  $\beta$ ?

6. Чем определяется коэффициент усиления усилителя по напряжению?

7. Каков к.п.д. усилителя в режиме класса "А"?

8. Как можно увеличить коэффициент усиления усилителя по напряжению?

a the program of the

9. Как определить к.п.д. усилителя?

#### **ЛАБОРАТОРНАЯ РАБОТА № 35**

### ИССЛЕДОВАНИЕ УСИЛИТЕЛЯ С ОБРАТНЫМИ СВЯЗЯМИ

Цель работы: изучение принципа работы усилителя низкой частоты с реостатно-емкостной связью между каскадами (усилитель RC), исследование основных характеристик и влияние обратных связей.

### 1. Теоретические основы эксперимента

Одно из наиболее важных применений полупроводниковых приборов - усиление электрических сигналов. Устройства, предназначенные для выполнения этой задачи, называются усилителями. Усилители классифицируются по диапазону частот электрических колебаний, по назначению (усилители мощности, тока, напряжения), по роду применяемых усилительных элементов.

Среди большого разнообразия усилительных устройств широкое распространение получили транзисторные усилители напряжения низкой частоты (УНЧ), частотный спектр которых ограничен диапазоном звуковых частот от 20 Гц до 20кГц. Помимо использования в качестве элементов автоматики и информационноизмерительной связи УНЧ применяются в аппаратуре радиовещания, радиосвязи, телефонии, записи и воспроизведения звука. Усилители различаются также способом включения усилительного элемента в схему и особенностями межкаскадных связей. В данной лабораторной работе исследуется полупроводниковый усилитель напряжения с реостатно-емкостной связью между каскадами (усилитель RC).

Усилители напряжений, или предварительные усилители, служат для усиления входного напряжения до величины, необходимой для подачи на вход усилителя мощности. Поэтому основным требованием, предъявляемым к каждому каскаду предварительного усилителя, является возможно большее усиление по напряжению при минимальных искажениях входного сигнала. Отсюда важнейшими

качественными показателями усилителя напряжений низкой частоты являются: коэффициент усиления по напряжению, амплитудная, частотная и фазовая характеристики.

### *1.1. Основные показатели работы усилителя*

## • *Коэффициент усиления по напряжению*

Коэффициентом усиления по напряжению *{к)* называется величина, показывающая, во сколько раз напряжение на выходе усилителя

больше, чем на входе:  $k = \frac{BEX}{N}$ . *Ubx*

Для многокаскадных усилителей общий коэффициент усиления равен произведению коэффициентов усилителей отдельных каскадов:

$$
k = k_1 \; k_2 \; k_3 \; k_H \; .
$$

#### **•** *Амплитудная характеристика*

В процессе работы усилителя амплитуда входного напряжения варьируется в определенных пределах. Малым изменением входных напряжений соответствуют пропорциональные изменения выходного напряжения. При больших входных напряжениях пропорциональность нарушается. Форма колебаний на выходе отличается от формы колебаний на входе. Это связано с нелинейностью характеристик усилительных транзисторов. Такие искажения входного сигнала получили название нелинейных искажений.

Амплитудной характеристикой называется зависимость  $U_{RbIX} = f(U_{BY})$  при постоянной частоте входного сигнала. С появлением нелинейных искажений пропорциональная связь нарушается, коэффициент усиления уменьшается (рис. 35.1). С помощью амплитудной характеристики легко установить максимально возможный динамический диапазон входных напряжений.

### **•** *Частотная характеристика усилителя*

Наряду с нелинейными искажениями в усилителях различают частотные искажения, обусловленные изменением коэффициента усиления на различных частотах. Причиной частотных искажений является присутствие в схемах реактивных элементов. Зависимость величины реактивного сопротивления от частоты не позволяет

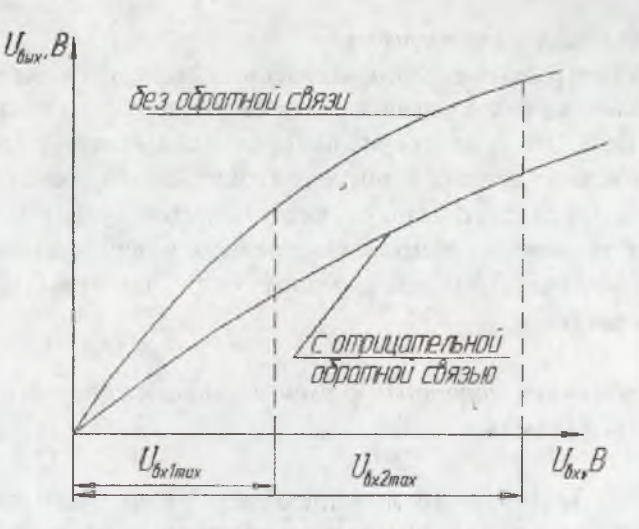

Рис. 35.1. Амплитудные характеристики усилителя

получить постоянный коэффициент усиления в широкой полосе частот. Связь коэффициента усиления с частотой получила название частотной характеристики усилителя  $k = F(f)$ . Она позволяет установить диапазон частот, в котором изменение коэффициента усиления не превышает допустимых (рис. 35.2) частот.

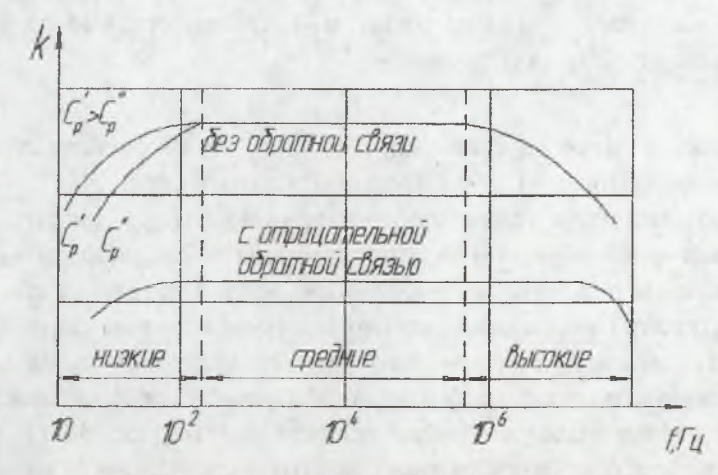

Рис. 35.2. Частотные характеристики усилителя

#### • Фазовая характеристика

Наличие реактивных сопротивлений в схеме приводит к тому, что выходное напряжение зависит от частоты не только по амплитуде, но и по фазе. Это является причиной фазовых искажений. Зависимость фазового сдвига выходной синусоиды напряжения от входной функции частоты определяет фазовую характеристику усилителя. Исследование усилителя сводится, как правило, к определению коэффициента усиления и снятию амплитудных, частотных и фазовых характеристик.

## 1.2. Влияние обратных связей на характеристики усилителя

Очень широкие возможности для реализации различных функциональных зависимостей представляет введение обратных связей

Обратной связью (о. с.) называется передача части энергий из выходной цепи преобразователя в его входную цепь. Эта передача осуществляется через цепь обратной связи с коэффициентом передачи В (рис. 35.3). Обратная связь называется положительной, если передаваемый ею с выхода на вход сигнал (в усилителях, обычно, напряжение) складывается с входным сигналом, и отрицательной, если вычитается. Таким образом, непосредственно на входе усилителя действует напряжение

$$
U_{\text{ex}} = U_{\text{ex.oc}} \pm U_{\text{oc}} \,. \tag{35.1}
$$

Здесь и далее верхний знак ("+" или "-") соответствует положительной, а нижний - отрицательной обратной связи.

Если источник усиливаемого напряжения  $(U_{\alpha x \alpha})$  и выходные зажимы цепи обратной связи соединены последовательно (как показано на рис. 35.3), то имеет место последовательная обратная связь, а если параллельно - то параллельная обратная связь.

В усилителе осуществляется обратная связь по напряжению, если напряжение, подаваемое на вход цепи обратной связи, не зависит от силы тока в выходной цепи усилителя (см. рис. 35.1). Если напряжение, поступающее в цепь обратной связи, зависит только от силы тока в выходной цепи усилителя - это обратная связь по току.

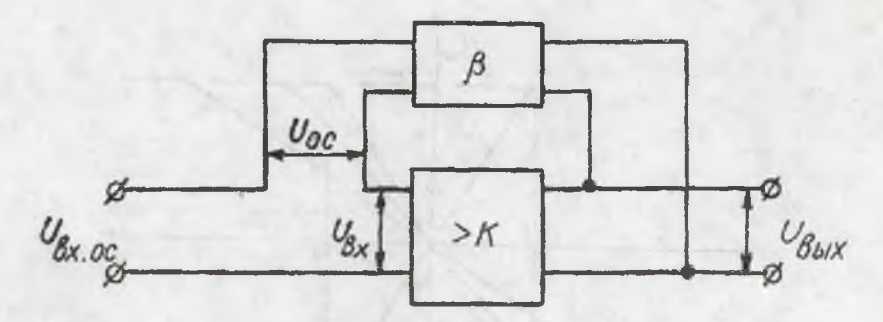

Рис. 35.3. Блок-схема усилителя с обратной связью

В усилительных устройствах наиболее употребительны различные виды отрицательной, а в генераторных устройствах - положительной обратной связи.

Учитывая, что  $U_{oc} = \beta U_{\text{max}}$  и  $U_{\text{max}} = kU_{\text{ext}}$ , получим из выражения  $(35.1)$ 

$$
U_{BblXOC} = \left(\frac{k}{1 \pm k\beta}\right) U_{BXOC} = k_{OC} U_{BXOC}.
$$
 (35.2)

Здесь  $k_{\alpha} = k/(1 \pm k \beta)$  - коэффициент усиления усилителя с обратной связью, а k - коэффициент усиления без обратной связи. При положительной обратной связи коэффициент усиления возрастает, а при отрицательной - уменьшается. Эти изменения  $k_{oc}$  приводят к изменению наклона амплитудной характеристики усилителя, как показано на рис. 35.4. Степень изменения  $k_{ac}$  зависит от величины  $k\beta$ , которая называется глубиной обратной связи.

На рис. 35.4 изображены амплитудные характеристики усилителя для различных значений kß. При положительной обратной связи и  $k\beta = 1$  характеристика принимает вид релейной функции  $(k_{ac} = \infty)$  и совпадает с осью ординат для значений  $U_{\text{max}}$ , не превышающих (по модулю) напряжение насыщения  $U_{\text{vac}}$  (уровень  $U_{\text{vac}}$  определяется напряжением питания усилителя).

При положительной обратной связи и  $k\beta > 1$  амплитудная характеристика усилителя принимает вид триггерной характеристики (см. рис. 35.4), которая экспериментально наблюдается как гистерезисная.

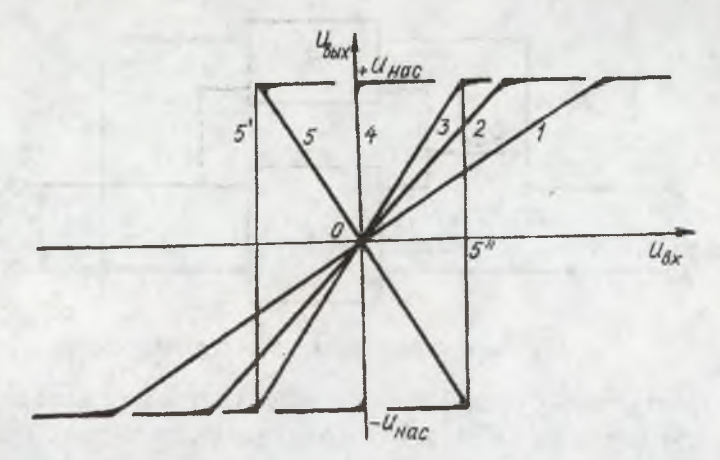

Рис. 35.4. Амплитудные характеристики усилителя с обратной связью: 1 - отрицательная обратная связь; 2 - без обратной связи  $\beta$ =0; 3,4,5 - положительная обратная связь:  $3 -$ при  $k\beta$  <1; 4 - при  $k\beta$  =1; 5 - при  $k\beta$  >1; 5' и 5" - экспериментально наблюдаемая характеристика типа 5

При глубокой отрицательной обратной связи  $(k\beta \geq 1)$  коэффициент усиления усилителя  $k_{oc}$  практически не зависит от величины  $k$ :  $k_{0}c \approx \frac{1}{\beta}$ 

и определяется только параметрами цепи обратной связи. Цепь обратной связи обычно состоит только из пассивных элементов и поэтому может быть выполнена высокостабильной.

Обратная связь оказывает сильное влияние и на динамические сопротивления усилителя (входное и выходное). Для входного сопротивления справедливо следующее:

$$
R_{BXCC} = \frac{U_{BXCC}}{i_{BX}} = \frac{U_{BX} \mp U_{OC}}{i_{BX}} = \frac{U_{BX}}{i_{BX}} (1 \mp k\beta) = R_{BX} (1 \mp k\beta).
$$

Здесь R<sub>ex</sub> - входное сопротивление усилителя без обратной связи. Аналогично для выходного сопротивления можно записать:

$$
R_{BbIX\ OC} = \frac{R_{BbIX}}{1 \mp k\beta}
$$

Из последних формул видно, что введение отрицательной обратной связи позволяет существенно улучшить характеристики усилителя: улучшить стабильность коэффициента усиления, увеличить входное и уменьшить выходное сопротивления.

На графике амплитудной характеристики усилителя (см. рис. 35.4) резко различаются две области: 1) линейный участок, где справедливо соотношение  $U_{\text{env}} = k U_{\text{env}}$  (2) область насыщения, где предыдущее уравнение несправедливо ( $|U|=U_{\text{vac}}$ =const).

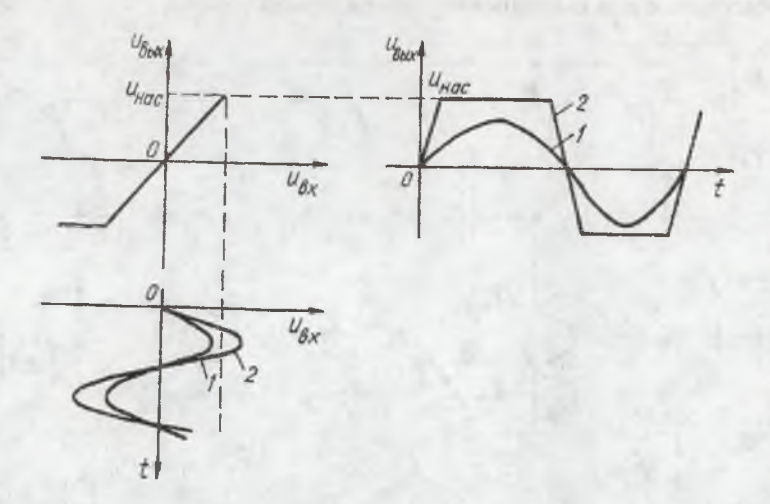

Рис. 35.5. Диаграмма напряжения на выходе усилителя:

$$
1 - \text{ppn } |U_{ex}| < \frac{U_{ex}}{k}; \quad 2 - \text{ppn } |U_{ex}| > \frac{U_{ex}}{k}
$$

Выходное напряжение усилителя достигает уровня насыщения при  $U_{ex} = U_{vac}/k$ . Если входное напряжение превысит это значение, то выходное напряжение будет искажаться, как показано на рис. 35.5.

В области насыщения несправедливы исходные уравнения для соотношения (35.2). Поэтому при экспериментальной проверке соотношения (35.2) необходимо выбирать такие значения входных напряжений, при которых отсутствуют искажения формы выходного напряжения.

### 2. Описание лабораторной установки

Лабораторная установка содержит: усилитель с регулируемым коэффициентом усиления; цепь обратной связи с регулируемым коэффициентом передачи; источник переменного входного напряжения-генератор ГНЧ; вольтметр переменного напряжения для измерения выходного напряжения усилителя; электронный осциллограф типа С1-76; переключатели; резисторы и другие элементы, необходимые для выполнения лабораторной работы.

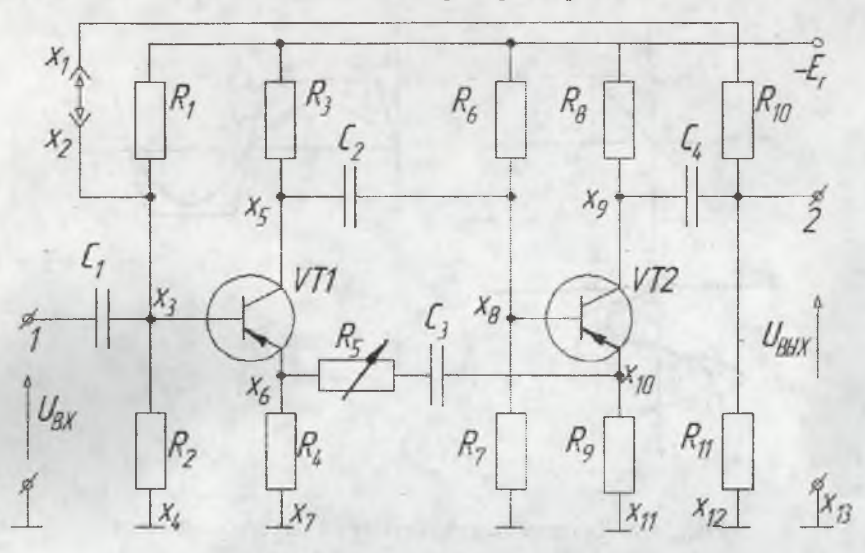

**Рис. 35.6. Схема лабораторной установки**

Усилитель состоит из двух однокаскадных усилителей, собранных по схеме с общим эмиттером (ОЭ) на транзисторах VT1 и VT2, рис. 35.6:  $R_3, R_8$  - режимные сопротивления;  $R_1, R_2$  и  $R_6, R_7$  - делители напряжения автоматического смещения, создающие базовые токи в транзисторах VT<sub>1</sub> и VT<sub>2</sub>; C<sub>1</sub>, C<sub>2</sub>, C<sub>4</sub> - разделительные конденсаторы;  $R_5$  и  $C_3$  - сопротивление и конденсатор цепи обратной связи, соединяющие эмиттеры обоих каскадов. Фазы напряжения  $U_{xx}$  на базе транзистора VT<sub>1</sub> и напряжения на эмиттере транзистора VT<sub>2</sub>  $U_2 = R_{32}I_{32}$  сдвинуты на 180°. Подача напряжения с эмиттера **30**

 $VT_2$  на эмиттер VT<sub>1</sub> равносильна повороту фазы на 180° и в конечном счете фазовому совпадению напряжений на базе VT, При наличии реактивного элемента в цепи обратной связи, в данном случае конденсаторе  $C_3$ , фазовый сдвиг отличается от 180° на величину угла  $\varphi_0$ :  $\varphi = 180^\circ - \varphi_0$ , где

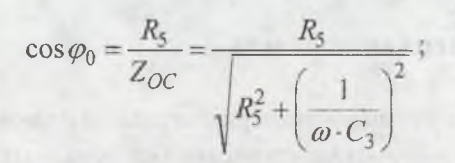

 $Z_{OC}$ -полное сопротивление цепи обратной связи. В схеме реализуется положительная обратная связь.

### 3. Порядок выполнения экспериментальной части лабораторной работы

1. Подготовить испытательный стенд. Выход генератора низкой частоты (ГНЧ) соединить со входом усилителя. Подключить к выходу усилителя вольтметр для измерения выходного напряжения. Включить стенд.

2. Снять амплитудные характеристики усилителя  $U_{\text{max}} = f(U_{\text{ex}})$ при  $f_1 = 1 \kappa \Gamma \mu$  и  $f_2 = 10 \kappa \Gamma \mu$  без обратной связи и с обратной связью. Амплитуду входного напряжения усилителя  $U_{ex}$  = 0-12 мВ изменять, регулируя выход ГНЧ, и измерять милливольтметром генератора. Милливольтметр и вольтметр собраны на базе магнитоэлектрических микроамперметров с последовательно включенными сопротивлениями в мостовую выпрямительную схему.

Результаты экспериментов занести в табл. 35.1-35.4.

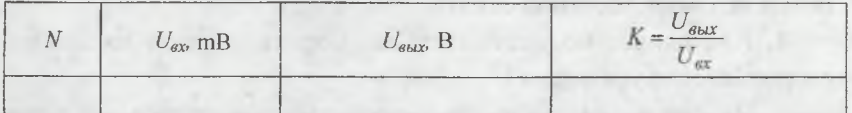

3. Снять частотные характеристики усилителя  $k = F(f)$  при  $U_{\alpha x}$ = 2mB и  $U_{ex}$  = 12mB без обратной связи и с обратной связью. Частоту входного напряжения усилителя  $f = 100 - 100000$ Гц изменять, регулируя ГНЧ.

Результаты экспериментов занести в табл. 35.5-35.8.

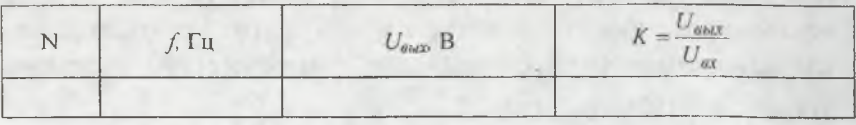

### **4, Содержание отчета**

Отчет должен содержать таблицы экспериментальных данных, графики амплитудных и частотных характеристик без обратных и с обратными связями.

В результате выполнения лабораторной работы следует убедиться в следующим:

1. Амплитудные характеристики усилителя с обратной связью зависят от вида и глубины обратной связи.

2 . Отрицательная обратная связь уменьшает коэффициент усиления, зато увеличивает входное сопротивление и стабильность коэффициента усиления, увеличивает полосу пропускания частот.

3. Искажения формы выходного напряжения начинаются на участке насыщения амплитудной характеристики усилителя.

### **5. Вопросы к зайдите**

1. Как изменяется коэффициентусиления с увеличением глубины отрицательной обратной связи?

2. Каковы достоинства отрицательной обратной связи?

3. Как изменяется коэффициентусиления с увеличением глубины положительной обратной связи?

4. Как влияет последовательная обратная связь на входное сопротивление усилителя?

5. На каком участке амплитудной характеристики усилителя наблюдается искажение формы выходного сигнала?

6 . Каким образом изменяется амплитудная характеристика усилителя под действием положительной обратной связи? Показать на графиках.

7. Каким образом изменяется амплитудная характеристика усилителя под действием отрицательной обратной связи? Показать на графике.

8. Почему амплитудная характеристика усилителя при  $k\beta$  > 1 разделяется на две ветви?

9. Какое значение  $kB$  (при положительной обратной связи) требуется для обеспечения режима генерации?

10. Какое влияние оказывает обратная связь на полосу пропускания усилителя?

## **ИЗМЕРЕНИЕ ЧАСТОТЫ ИССЛЕДУЕМЫХ СИГНАЛОВ С ПОМОЩЬЮ ОСЦИЛЛОГРАФА С1-76**

Частоту сигнала определите по формуле

$$
f=\frac{1}{T},
$$

где Т - период сигнала.

Для обеспечения максимальной точности измерения временных интервалов Т рекомендуется соблюдать следующие условия:

- размеры по горизонтали изображений измеряемого и калибровочного сигналов (или нескольких их периодов) должны быть по возможности одинаковыми, что исключает погрешность за счет нелинейности по горизонтали, т.к. в этом случае нелинейности одинаковые для измеряемого и калибровочного сигналов;

- измеряемый участок сигнала должен занимать возможно большую часть рабочего поля экрана, чтобы уменьшить погрешность отсчета при измерении;

- для уменьшения погрешности измерения за счет толщины линии луча измерение и калибровку следует производить по правым или по левым краям изображения;

- измерение и калибровку производить по центральной линии шкалы с делениями.

Установите перед измерением ручку В положение ▼. В этом случае развертка калибрована. Проверьте калибровку длительности развертки по внутреннему калибратору (см. инструкцию к осцил-

## **СХЕМОТЕХНИЧЕСКОЕ МОДЕЛИРОВАНИЕ ЛАБОРАТОРНЫХ РАБОТ В СИСТЕМЕ Electronics Workbench**

#### **ЛАБОРАТОРНАЯ РАБОТА № 34**

## **ИССЛЕДОВАНИЕ БИПОЛЯРНОГО ТРАНЗИСТОРА И ПРОСТЕЙШЕГО ТРАНЗИСТОРНОГО УСИЛИТЕЛЯ**

Перед выполнением работы необходимо внимательно ознакомиться со всеми возможностями программы Electronics Workbench, описанными в данном руководстве.

**Цель работы:** ознакомление с принципом действия и основными характеристиками биполярного транзистора. Ознакомление с принципом действия и основными характеристиками простейшего транзисторного усилителя с общим эмиттером. Приобретение практических навыков в работе с полупроводниковыми усилительными устройствами.

**1. Порядок-выполнения работы**

Принципиальная электрическая схема собирается с помощью специализированного пакета программ Electronics Workbench 5.12.

Порядок выполнения команд по сбору электрической схемы транзистора:

- Открываем меню Файл (File), выбираем команду Создать файл (New).

- В Панели инструментов (Passive) выбираем требуемые элементы, используемые в дальнейшем для сборки, наладки и снятия параметров (такие, как биполярный транзистор п-р-п типа, источники Э.Д.С., общие точки, заземление).

**- Все элементы схемы соединяем между собой линиями через опорные точки.**

**- Подключаем схему к двум источникам питания напряжением 5,7 и 10 В.**

**Электрическая схема приведена на рис. 1.**

## **2. Создание объекта исследования в программе Electronics Workbench**

**Собрать схему в среде программы Electronics Workbench, представленную на рис. 1. Задать параметры элементов схемы, как указано на рисунке. Эти параметры считать номинальными для данной схемы.**

### *2.1. Определение статического коэффициента передачи тока транзистора*

*-* **Включить схему. Записать результаты измерения тока коллектора, тока базы и напряжения коллектор-эмиттер. По полученным результатам подсчитать статический коэффициент передачи транзистора.**

**- Изменить номинал источника э.д.с. Eg до 2,68 В. Включить схему. Записать результаты измерения тока коллектора, тока базы и напряжения коллектор-эмиттер. По полученным данным подсчитать коэффициент р.**

 $-$  Изменить номинал источника э.д.с.  $E_r$  до 5 В. Запустить схему. **Записать результаты измерения тока коллектора, тока базы и напряжения коллектор-эмиттер. По полученным результатам подсчитать статический коэффициент передачи транзистора р. Затем** установить номинал  $E<sub>r</sub>$  равным 10 В.

#### *2.2. Измерение обратного тока коллектора*

В схеме на рис. 1 изменить номинал источника э.д.с.  $E<sub>x</sub>$  до 0. Включить схему. Записать результаты измерения тока коллектора, тока базы и напряжения коллектор-эмиттер.

### *2.3.Получение выходной характеристики транзистора в схеме с ОЭ*

 $-$  В схеме на рис. 1 провести измерения тока коллектора  $I_k$  для каждого значения  $E_{\kappa}$  и  $E_{\delta}$  и заполнить табл. 1.

Таблица 1

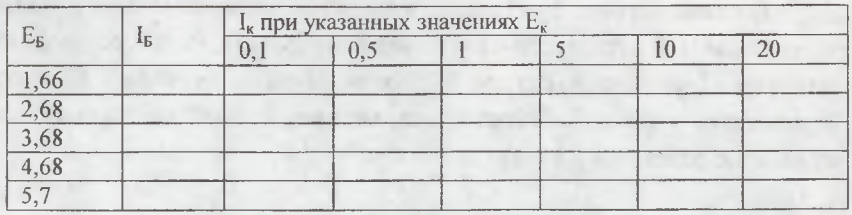

- По данным таблицы построить график зависимости  $I_k$  от  $E_{k^*}$ 

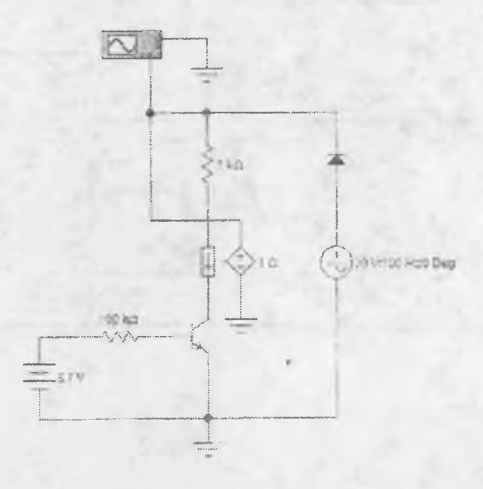

**Рис. 1**

- Включить схему. Зарисовать осциллограмму выходной характеристики, соблюдая масштаб. Повторить измерения для каждого значения *Eg* из табл. 1. Осциллограммы выходных характеристик зарисовать на одном графике.

- По выходной характеристике найти коэффициент передачи тока  $\beta_1$  при измерении базового тока с 10 до 30 мА,  $E_r = 10 B$ . Результат записать.

### *2.4. Получение входной характеристики транзистора в схеме с ОЭ*

*-* В схеме на рис. 2 установить значение напряжения источника  $E<sub>x</sub>$  равным 10В и провести измерения тока базы  $I<sub>E</sub>$ , напряжения базаэмиттер  $U_{k3}$ , тока эмиттера  $I_3$  для различных значений  $E_5$  в соответствии с табл. 2. Обратить внимание, что коллекторный ток примерно равен току в цепи эмиттера.

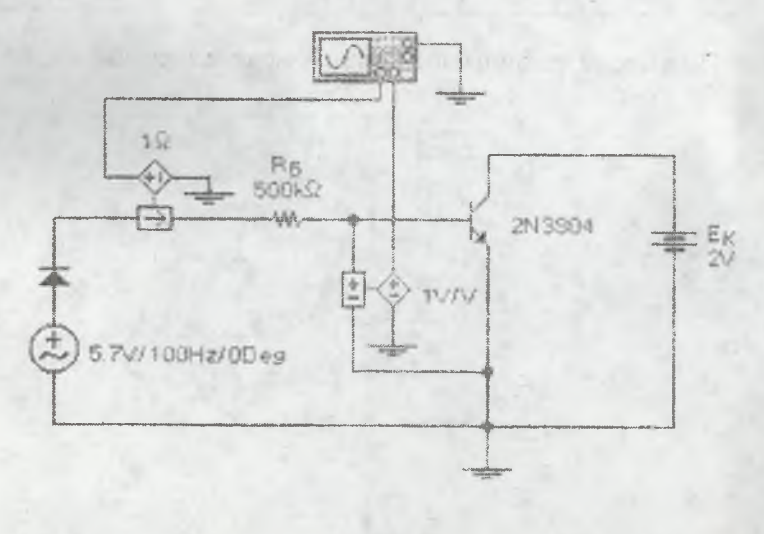

**Рис. 2**

- По данным таблицы построить график зависимости тока базы от напряжения база-эмиттер.

Таблица 2

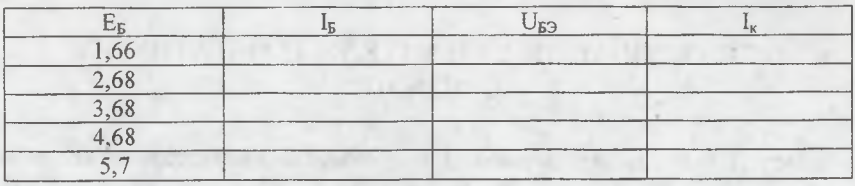

3. Содержание отчета

Отчет по лабораторной работе должен содержать:

1. Название и цель лабораторной работы.

2. Краткие теоретические сведения.

3. Схему объекта исследования.

4. Осциллограммы измерений при каждом изменении параметров каждого из элементов.

5. Выводы по лабораторной работе.

### 4. Вопросы к защите

- 1. От чего зависит ток коллектора транзистора?
- 2. Зависит ли коэффициент  $\beta_{DC}$  от тока коллектора? Если да, то в какой степени? Обосновать ответ.
- 3. Что такое точки утечки транзистора в режиме отсечки?

4. Что можно сказать по выходным характеристикам о зависимости тока коллектора от тока базы и напряжения коллекторэмиттер?

5. Что можно сказать по выходной характеристике о различии между базоэмиттерным переходом и диодом, смещенным в прямом направлении?

- 6. Одинаково ли значение  $R_{BX}$  в любой точке входной характеристики?
- 7. Одинаково ли значение  $R_{BX}$  при любом значении тока эмиттера?
- 8. Как отличается практическое значение сопротивления  $r_3$  от вычисленного по формуле?

#### ЛАБОРАТОРНАЯ РАБОТА № 35

### ИССЛЕДОВАНИЕ УСИЛИТЕЛЯ С ОБРАТНЫМИ **СВЯЗЯМИ**

Перед выполнением работы необходимо внимательно ознакомиться со всеми возможностями программы Electronics Workbench. описанными в данном руководстве.

Цель работы: исследование интегратора, дифференцирующего устройства, масштабного усилителя.

### 1. Теоретические основы эксперимента

### 1.1. Интеграторы на основе операционных усилителей (ОУ)

Простейшая схема интегратора на ОУ приведена на рис. 1. Если операционный усилитель считать идеальным  $(K_u > \infty, R_{\text{ex}} > \infty)$  $R_{\text{air}} \rightarrow 0$ ), то коэффициент передачи при таком включении может быть найден на основании следующих рассуждений. Так как коэффициент усиления ОУ велик, при работе в линейном режиме разность потенциалов между его входами стремится к нулю.

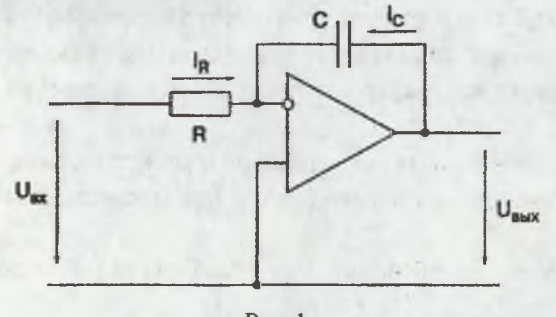

Рис. 1

Вход, не инвертирующий входной сигнал, соединен с общей шиной. Следовательно и потенциал инвертирующего входа близок к потенциалу общей шины.

40

Вхолной ток

$$
i_R = \frac{u_{\rm ex}}{R} \ .
$$

Этот ток при высоком входном сопротивлении ОУ полностью протекает через конденсатор С:

$$
i_C + i_R = 0
$$
.

Напряжение на конденсаторе  $u<sub>C</sub>$  и выходное напряжение усилителя изменяются по закону

$$
u_{\theta bX}(t) = u_C = \frac{1}{C} \int_{0}^{1} i_C dt = -\frac{1}{RC} \int_{0}^{t} u_{\theta X}(t) dt
$$

При подаче на вход скачка напряжения постоянного значения  $(u_{\alpha x} = \text{const})$  выходное напряжение

$$
u_{\text{obx}} = \frac{-u_{\text{ex}}t}{RC} = \frac{-u_{\text{ex}}}{\tau}.
$$

Таким образом, если ОУ близок к идеальному, то данная схема обеспечивает прецизионное интегрирование входного сигнала. При этом, как видно из полученного выражения, выходное напряжение не зависит от коэффициента усиления ОУ.

### 1.2. Дифференцирующие устройства на основе операционных усилителей

Схема дифференцирующего устройства напоминает интегратор, только места включения резистора и конденсатора изменены (рис. 2). При идеальном ОУ ( $K_u \rightarrow \infty$ ,  $R_{av} \rightarrow \infty$ ,  $R_{max} \rightarrow 0$ ,  $\omega_{\rm B} \rightarrow \infty$ ) выходное напряжение легко найти исходя из следующих рассуждений.

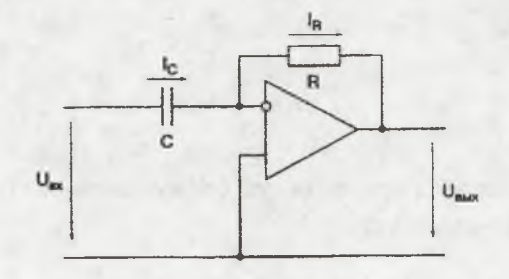

**Рис. 2**

Если на входные зажимы подано напряжение  $U_{\text{av}}$ , то в связи с малым отличием от нуля потенциала инвертирующего входа идеализированного ОУ оно практически полностью приложено к конденсатору С и вызывает появление тока зарядки

$$
i_C = C \frac{du_{\text{ex}}}{dt}
$$

Так как входное сопротивление достаточно велико, то весь ток конденсатора С протекает через резистор R, т.е.  $i_{C} + i_{R} = 0$ , откуда

$$
i_R = -i_C = -C \frac{du_{\text{ex}}}{dt}
$$

Выходной сигнал определяют падением напряжения на резисторе:

$$
u_{\theta b l X} = i_R R = -RC \frac{du_{\theta b l X}}{dt}
$$

### *1.3. Масштабный усилитель на ОУ*

Усилители, имеющие точное нормированное значение коэффициента усиления, называют масштабными. Выделение масштабных усилителей в специальный класс несколько условно и характеризует только то, что к значениям их основных параметров предъявляют повышенные требования. При их создании применяют ОУ, включенные по схеме рис. 3.

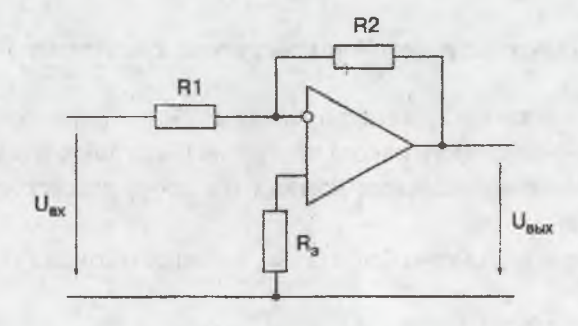

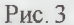

Будем считать ОУ идеализированным и пренебрегать его входным и выходным сопротивлениями  $(R_{ex} \rightarrow \infty, R_{e \mu x} \rightarrow 0)$ , а также учитывать, что дифференциальное напряжение между входами стремится к нулю, что справедливо при  $K_u \rightarrow \infty$ . Эти допущения не вносят существенных погрешностей, позволяют быстро и легко определить нараметры преобразования конкретного устройства. Выходное напряжение такого ОУ

$$
U_{\text{Boltx}} = -U_{\text{ex}} \frac{R_2}{R_1}
$$

В цепи одного из входов обычно устанавливается сопротивление  $R<sub>3</sub>$ . Оно не влияет на коэффициент усиления и вводится, когда это необходимо для уменьшения изменений выходного напряжения, вызванных временными или температурными колебаниями входных токов. Значение резистора выбирают исходя из условия

$$
\frac{1}{R_3} = \frac{1}{R_1} + \frac{1}{R_2} .
$$

Подробно о работе операционного усилителя можно прочитать в литературе, указанной в конце руководства.

### **2. Порядок выполнения работы**

### *2.1. Описание работы в программе Electronics Workbench*

Принципиальная электрическая схема собирается с помощью специализированного пакета программ Electronics Workbench 5.12.

Порядок выполнения команд по сбору электрических схем устройств:

- Открываем меню Файл (File), выбираем команду Создать файл (New).

- Из меню Sources выбираем два элемента Ground (заземление). Из меню Basic - конденсатор, резистор. Из меню Analog ICs операционный усилитель. Из меню Instruments - генератор импульсов и осциллограф.

- Все элементы схемы соединяем между собой линиями через опорные точки.

*2.2. Настройка параметров измерительных приборов*

### *Генератор импульсов*

Введите следующие данные в полях на экране (рис. 4):

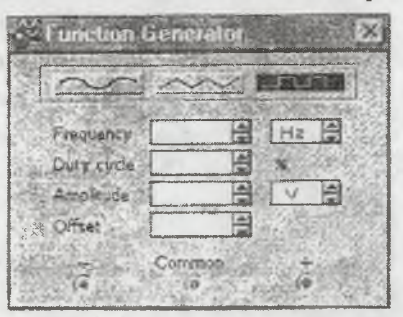

Frequency - частота импульсов. Установите значение 5 Гц. Duty cycle - длина импульса в процентах. Установите значение 50 %. Amplitude - амплитуда сигнала. Установите значение 1 В. Offset - уровень сдвига волны по вертикали. Установите значение 0.

В верхней части прибора установите прямоугольную форму импульса. К клемме с надписью COMMON подключите элемент заземления Ground. Положительную клемму + подсоедините на вход схемы.

### *Осциллограф*

На расширенном изображении осциллографа введите следующие данные в полях:

Time Вазе - устанавливает шкалу времени на экране осциллографа. Установите значение 0,1 с/дел (s/div).

X position - указывает начало графика по оси X от начала экрана. Установите значение 0.

Channel А - первый вход осциллографа. Установите значение амплитуды 500 мВ/дел (mV/div).

Y ровсов - сдвиг графика по оси У. Установите значение 0.

Channel В - второй вход осциллографа. Установите значение амплитуды 500 мВ/дел (mV/div).

Т position - сдвиг графика по оси Y. Установите значение 0.

Все остальные параметры осциллографа необходимо оставить по умолчанию.

### **3. Порядок выполнения экспериментальной части лаборатоной работы**

### *3.L Исследование дифференцирующего устройства*

*-* Задать значение конденсатора 10 пФ, дважды щелкнув по его изображению, и установить значение Capacitance 10 пФ, аналогично задать сопротивление  $R = 10$  кОм.

- Включить схему, щелкнув по клавише в виде выключателя в правом верхнем углу окна.

- Зарисовать осциллограммы и измерить скорость нарастания выходного сигнала относительно входного для  $C = 10$ п $\Phi$ ,  $20\pi\Phi$ :  $R = 10 \text{kOM}$ , 20 кОм.

Дифференциатор представлен на рис. 5.

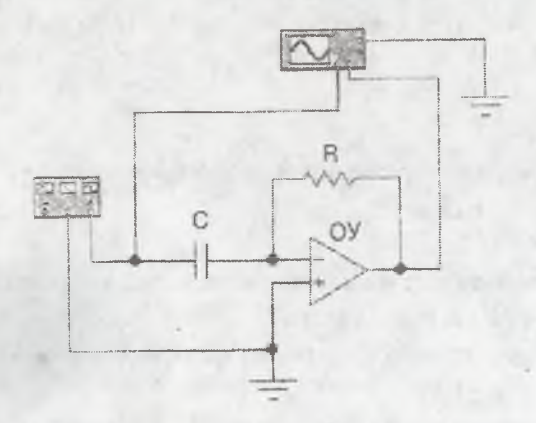

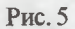

*3.2. Исследование интегрирующего устройства*

Интегратор представлен на рис. 6

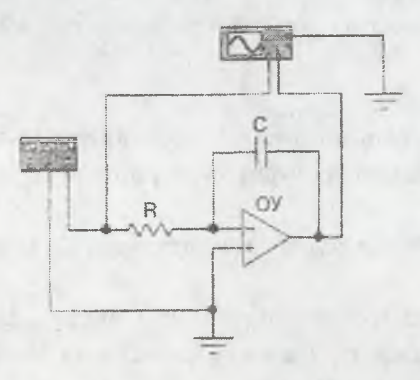

Провести измерения и зарисовать осциллограммы аналогично п.3.1 для дифференцирующего устройства при тех же значениях параметров элементов.

### *3.3. Исследование масштабирующего усилителя*

Провести измерения и зарисовать осциллограммы аналогично п.3.1 для масштабирующего усилителя (рис.7) при значениях элементов:  $R_1 = 20 \text{ kOm}, 30 \text{ kOm}; R_2 = 40 \text{ kOm}, 60 \text{ kOm}.$ 

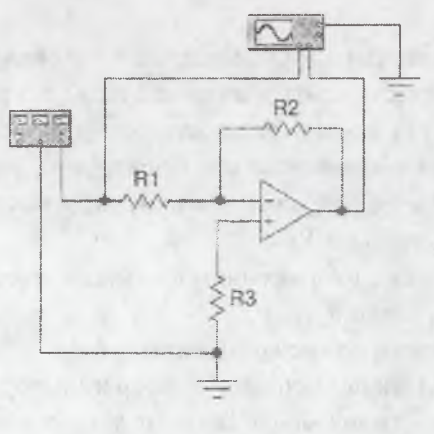

**Рис. 7**

При наличии аналогового сигнала на входе снять амплитудные и частотные характеристики усилителя.

### **4. Содержание отчета**

Отчет по лабораторной работе должен содержать:

1. Название и цель лабораторной работы.

2. Краткие теоретические сведения.

3. Схему объекта исследования.

4. Осциллограммы измерений при каждом изменении параметров каждого из элементов.

5. Выводы по лабораторной работе.

#### **5. Вопросы к защите**

**1. Нарисуйте и объясните электрическую схему интегратора. Как зависит выходное напряжение от параметров схемы?**

**2. Нарисуйте и объясните электрическую схему дифференцирующего устройства. Как зависит выходное напряжение от параметров схемы?**

**3. Нарисуйте и объясните электрическую схему масштабирующего усилителя. Как зависит выходное напряжение от параметров схемы?**

**4. Во сколько раз изменится выходное напряжение интегратора при увеличении емкости конденсатора в 2 раза? в 3 раза?**

**5. Во сколько раз изменится выходное напряжение дифференциатора при увеличении емкости конденсатора в 2 раза? в 3 раза?**

**6. Что произойдет с напряжением на выходе масштабирующего усилителя, если Rj меньше R**2 **?**

**7. Что произойдет с напряжением на выходе масштабирующего усилителя, если Rj равно R**<sup>2</sup> **?**

**8. Укажите области применения интегратора.**

**9. Укажите области применения дифференциатора.**

**10. Укажите области применения масштабирующего устройства.**

### СПИСОК ИСПОЛЬЗУЕМОЙ ЛИТЕРАТУРЫ

1. Немцов М.В. Электротехника и электроника. -М.: МЭИ,  $2004 - 600$  c.

2. Глазенко Т.А. Прянишников В.А. Электротехника и основы электроники: Учеб. пособие для неэлектротехнических специальностей вузов. -М.: Высш. шк., 1996. - 66 с.

3. Электротехника / Под ред. В.Г. Герасимова. -М.: Высш. шк. 1985. -480 с.

4. Основы промышленной электроники. Учебник для неэлектротехнических специальностей вузов/В.Г. Герасимов и др.; Под ред. В.Г. Герасимова. - 3-е изд. перераб. и доп. - М: Высш. шк., 1986.  $-336c$ 

5. Сборник задач по электротехнике и основам электроники. Учеб. пособие для вузов / Под ред. В.Г. Герасимова. -М.: Высш шк., - 1987.

6. Электротехника и электроника в экспериментах и упражнениях. Практикум по Electronics Workbench/Под ред. проф. Д.И. Панфилова. - М.: Додэка, 2001. Т.1. - 304 с.

*Учебное издание*

## ЛАБОТАТОРНЫЙ ПРАКТИКУМ ПО ЭЛЕКТРОНИКЕ **Часть2**

**Составитель** *Лиманова Наталия Игоревна*

*Ответственный редактор д-р техн. наук Н Е . Конюхов*

**Редактор Л. Я. Чегодаева Компьютерная верстка О. А. Ананьев**

**Подписано в печать 13.06.2006 г. Формат 60x84 1/16. Бумага офсетная. Печать офсетная.** Усл. печ. л. 3,02. Усл. кр. - отт. 3,14. Уч. - изд.л. 3,25. Тираж 200 экз. Заказ  $f_6$ 5. Арт. С-64/2006.

**Самарский государственный аэрокосмический университет. 443086 Самара, Московское шоссе, 34.**

**РИО Самарского государственного аэрокосмического университета, 443086 Самара, Московское шоссе, 34.**